# ОПИСАНИЕ ТИПА СРЕДСТВА ИЗМЕРЕНИЙ

# Дефектоскопы ультразвуковые DYNARAY

#### **Назначение средства измерений**

Дефектоскопы ультразвуковые DYNARAY (далее дефектоскопы) предназначены для:

− измерений глубины залегания дефекта;

− обнаружения дефектов сварных соединений в стенках труб, в основном металле резервуаров, турбин, узлов конструкций и др.

#### **Описание средства измерений**

Принцип действия дефектоскопов основан на акустическом методе.

В дефектоскопах используются следующие методы акустического неразрушающего контроля:

эхо-импульсный,

метод контроля фазированными решетками.

Ультразвуковая волна, генерируемая преобразователем дефектоскопа, проникает в объект контроля и, отражаясь от границы дефекта или донной поверхности, возвращается обратно, преобразуется в электрический сигнал и обрабатывается электронным блоком. По времени распространения ультразвукового импульса в изделии от поверхности ввода ультразвука до границы дефекта или донных сигналов и обратно определяется глубина залегания дефекта и (или) толщина контролируемого изделия.

Конструктивно дефектоскопы состоят из электронного блока и преобразователя, соединенных кабелем.

Электронный блок дефектоскопа имеет модели 64/64 PR, 128/128 PR, 64/256 PR, 256/256 PR, отличающиеся разъемами для подключения преобразователей.

Для настройки дефектоскопа и визуализации результатов контроля электронный блок дефектоскопа подключается к компьютеру с установленным программным обеспечением UltraVision.

Дефектоскопы могут быть оснащены следующими типами ультразвуковых преобразователей:

− наклонные A552S со сменной призмой;

− фазированные решетки 5L64-А12.

.

На передней панели корпуса электронного блока дефектоскопа расположены разъемы для подключения преобразователей, световые индикаторы состояния, разъем Ethernet, кнопка включения/выключения. Электронный блок дефектоскопа оборудован двумя вентиляторами охлаждения.

Дефектоскопы имеют несколько режимов отображения данных контроля в режиме реального времени – отображение результатов измерений, развертки типов А (А-скан), В (В-скан), C (С-скан ), D (D-скан ), изображение секторного сканирования, индикация длины проекции дефекта на поверхность сканирования.

К дефектоскопу возможно подключение сканера для контроля сварных швов дифракционно-временным методом (TOFD).

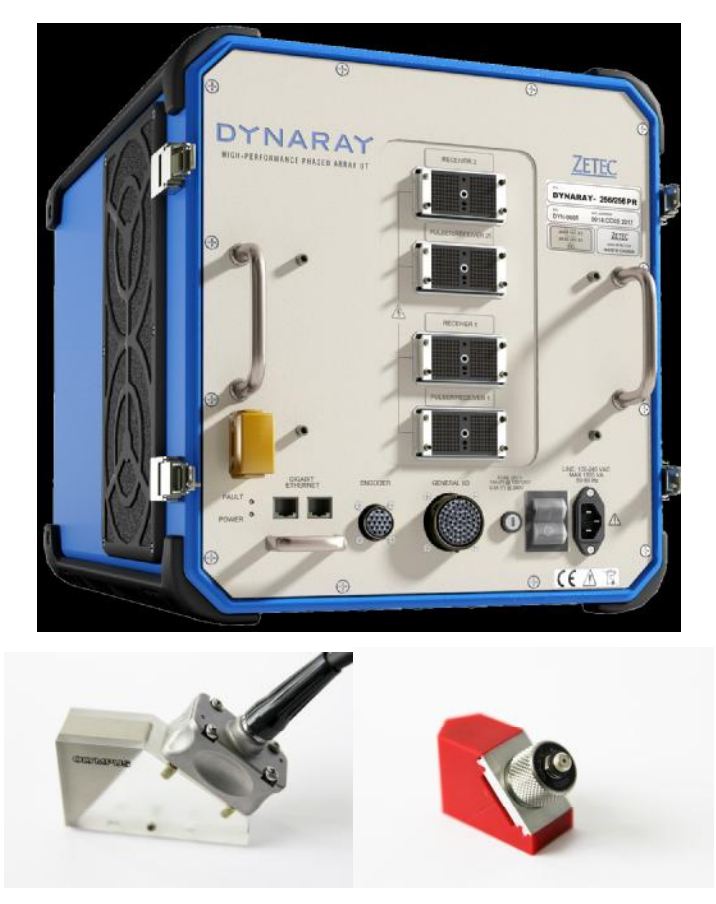

Рисунок 1 - Внешний вид дефектоскопов ультразвуковых DYNARAY и преобразователей

## Программное обеспечение

Дефектоскопы поддерживают возможность работы с автономным программным обеспечением UltraVision. Программное обеспечение UltraVision устанавливается на персональный компьютер под управлением операционной системы семейства Microsoft Windows и предназначено для:

- настройки дефектоскопа,
- сбора данных.
- визуализации результатов контроля,
- создания баз данных контроля.

Программное обеспечение UltraVision идентифицируется по запросу пользователя через сервисное меню путем вывода на экран версии программного обеспечения.

Программное обеспечение UltraVision соответствует уровню защиты «С» от непреднамеренных и преднамеренных изменений в соответствии с МИ 3286-2010.

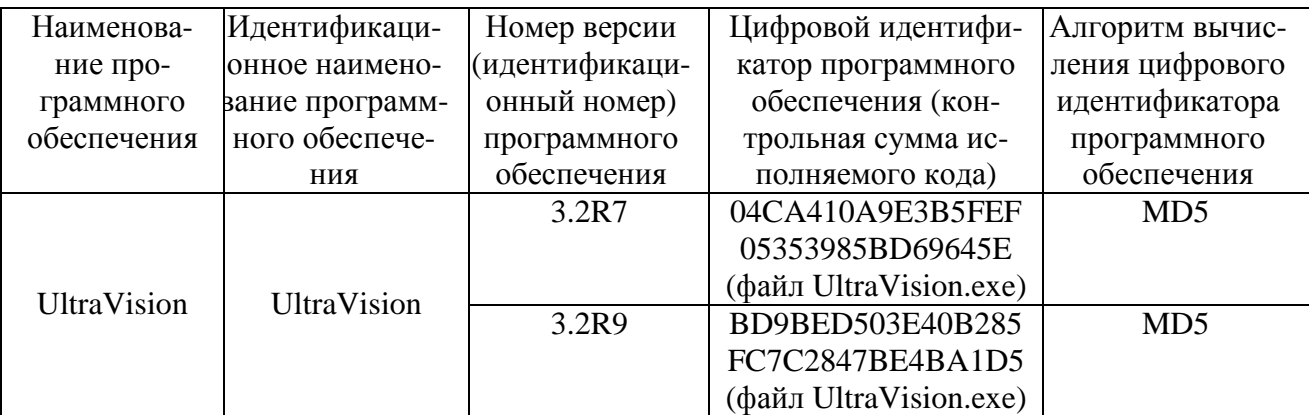

При нормировании метрологических характеристик было учтено влияние программного обеспечения.

#### **Метрологические и технические характеристики**

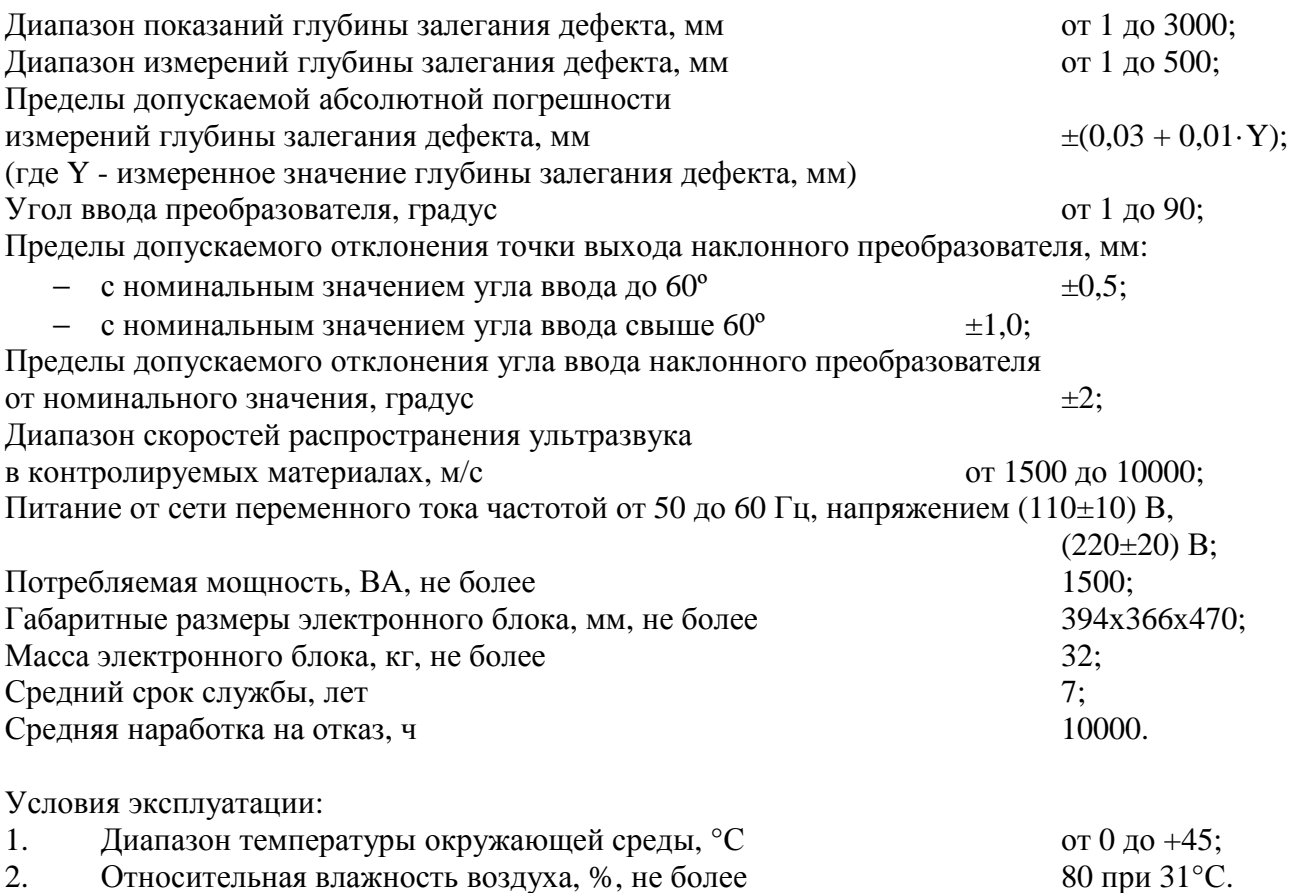

#### **Знак утверждения типа**

Знак утверждения наносится на титульный лист руководства по эксплуатации типографским способом и в виде наклейки на переднюю панель электронного блока дефектоскопа.

#### **Комплектность средства измерений**

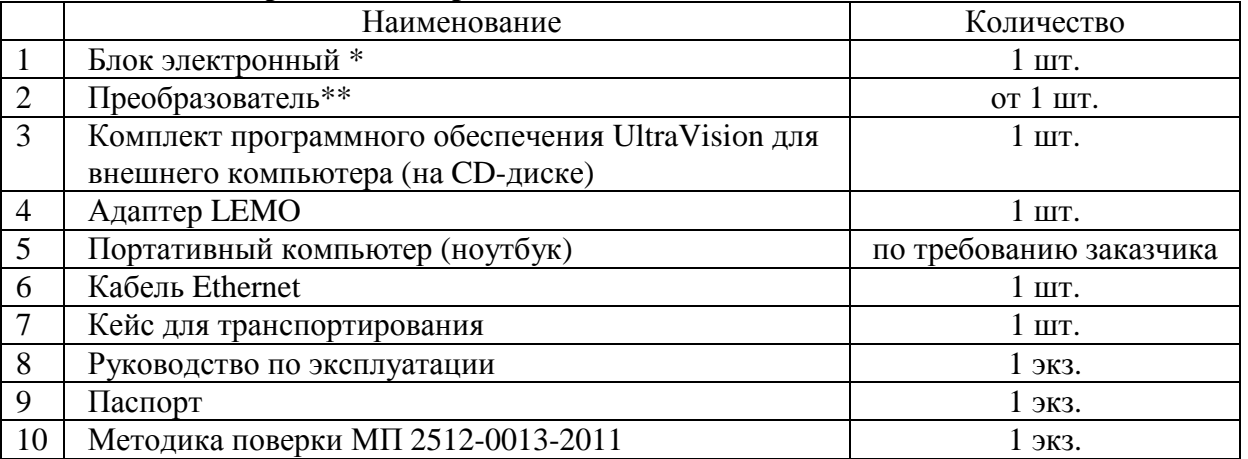

\* - модель блока электронного в соответствии с заказом.

\*\* - количество и тип преобразователей определяются в соответствии с заказом. Фазированные решетки поставляются с адаптером.

## **Поверка**

осуществляется по документу «Дефектоскопы ультразвуковые DYNARAY. Методика поверки МП 2512-0013-2011», разработанному и утвержденному ГЦИ СИ ФГУП «ВНИИМ им. Д.И.Менделеева» в сентябре 2011 г.

В перечень основного поверочного оборудования входят:

− контрольные образцы СО-2, СО-3 из комплекта КОУ-2 (Госреестр № 6612-99);

− комплект образцовых ультразвуковых мер КМТ 176М-1 (Госреестр № 6578-78);

− образцы с искусственными отражателями из комплекта КМД4-У (Госреестр № 35581-07).

#### **Сведения о методиках (методах) измерений**

Методика измерений приведена в документе:

«Дефектоскопы ультразвуковые DYNARAY. Руководство по эксплуатации».

## **Нормативные и технические документы, устанавливающие требования к дефектоскопам ультразвуковым** DYNARAY

Техническая документация компании «Zetec, Inc.», Канада.

## **Рекомендации по областям применения в сфере государственного регулирования обеспечения единства измерений**

при осуществлении деятельности в области охраны окружающей среды; выполнении работ по оценке соответствия промышленной продукции и продукции других видов, а также иных объектов установленным законодательством Российской Федерации обязательным требованиям.

## **Изготовитель**

Компания «Zetec Inc.», Канада Адрес: 875 boul. Charest Ouest, Suite 100 Québec, Qc, CANADA G1N 2C9 [www.zetec.com](http://www.zetec.com) 

## **Заявитель**

ОАО «Пергам-Инжиниринг» Адрес: 129085, г. Москва, пр-д Ольминского, 3А Тел.: (495) 775-75-25 [www.pergam.ru](http://www.pergam.ru) 

## **Испытательный центр**

ГЦИ СИ ФГУП «ВНИИМ им. Д.И. Менделеева» (зарегистрирован под № 30001-10) Адрес: 190005, Санкт-Петербург, Московский пр., 19 Тел.: (812) 251-76-01, факс: (812) 713-01-14

Заместитель Руководителя Федерального агентства по техническому регулированию и метрологии Е.Р. Петросян

М.п.  $\ll \gg$  2012 г.